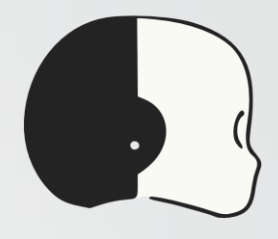

# YARP

Yet Another Robot Platform

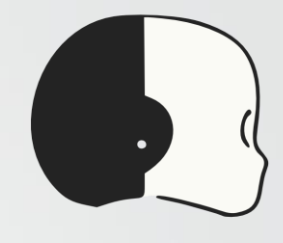

#### Summary

- What is YARP?
- YARP Ports
- YARP Devices
- YARP Tools
- Other YARP features

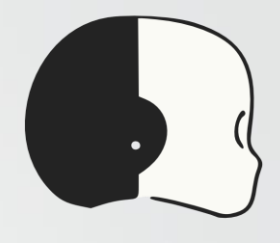

#### What is YARP?

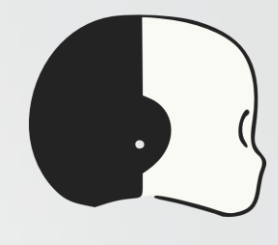

#### Let's start from the end –Why?

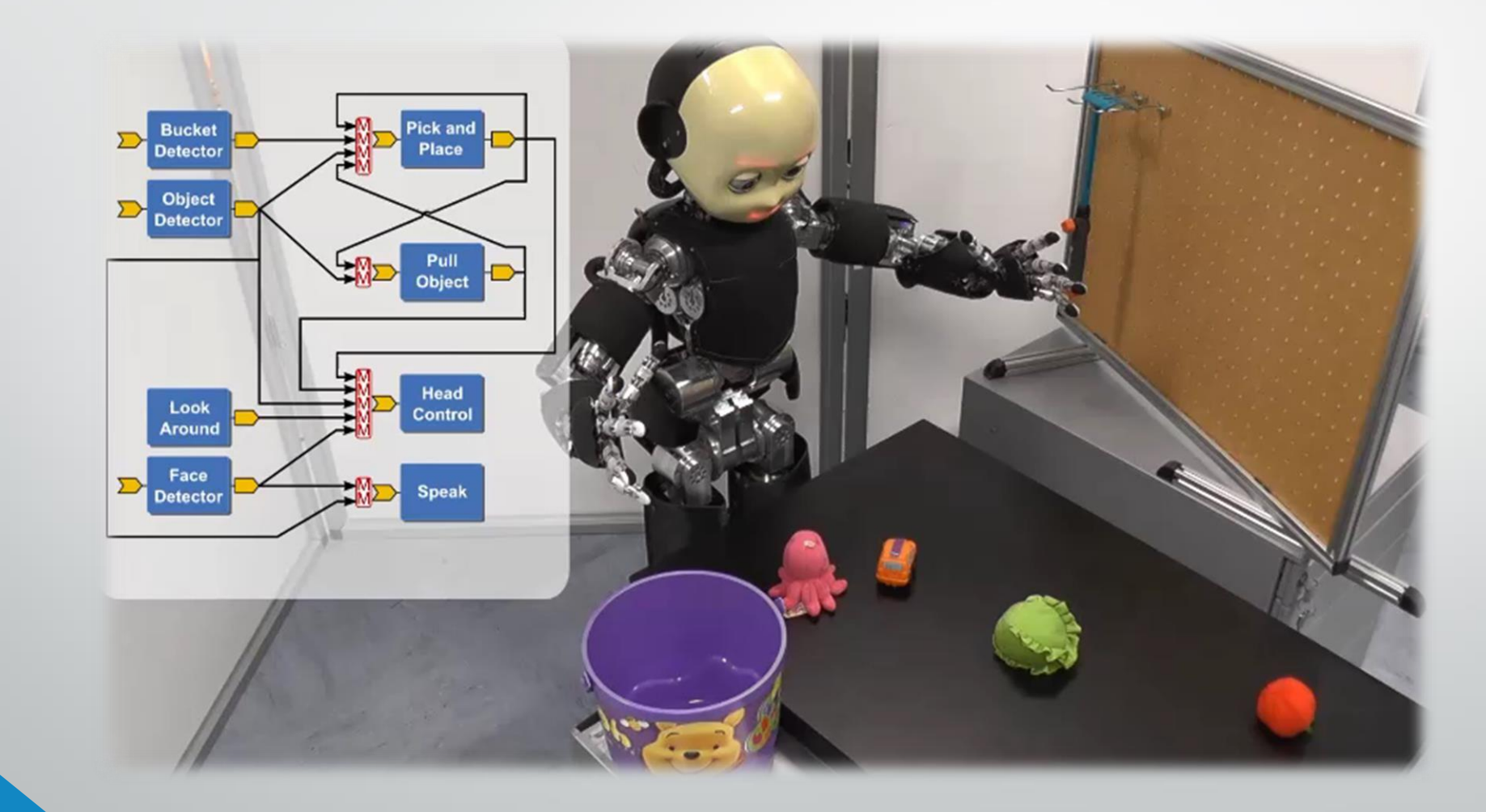

4

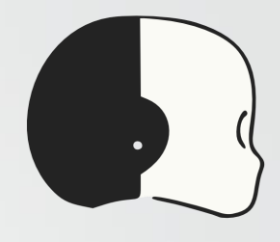

# Why do we need a framework?

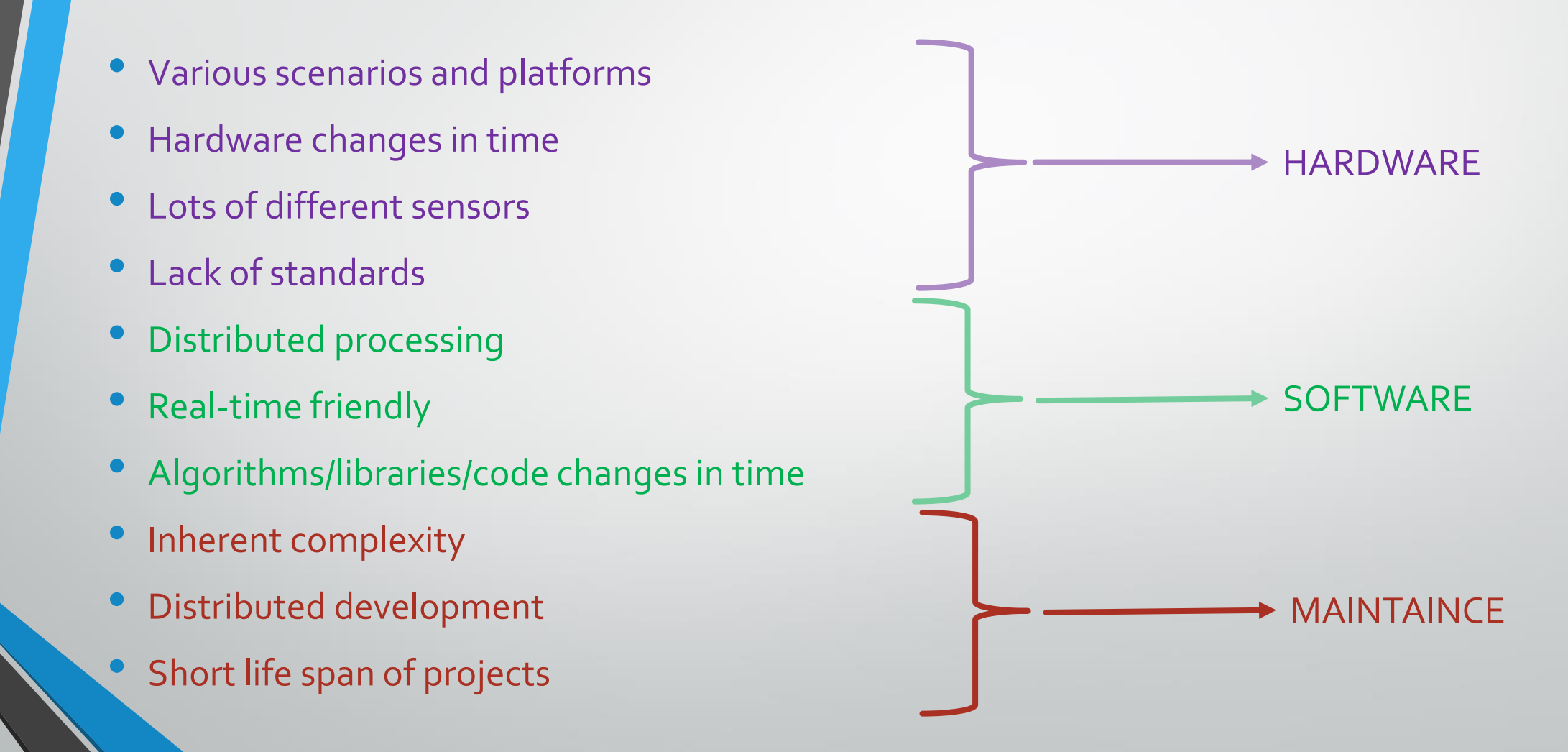

### What is YARP?

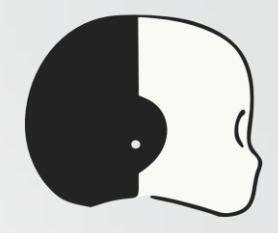

YARP is a middleware aimed to ease the development of high level application for robots with a strong focus on modularity, code reusage, flexibility and hw/sw abstraction.

> Homogeneous set of libraries, GUIs, tools, debug and run facilities

### What is YARP?

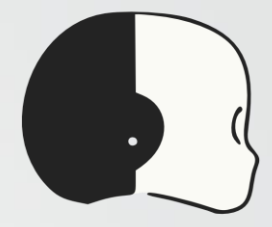

7

YARP is a middleware aimed to ease the development of high level application for robots with a strong focus on modularity, code reusage, flexibility and hw/sw abstraction.

YARP has been designed to support building robot control systems as collection of executables communicating in a peer-to-peer way, with an extensible types of connections (tcp, udp, multicast, local, MPI, mjpeg, XML/RPC, tcpros, ...).

YARP has been historically a C++ library targeting C++ users, but it has also bindings for high-level languages such as Python.

The strategic goal of this kind of design is to increase the longevity of robot software projects.

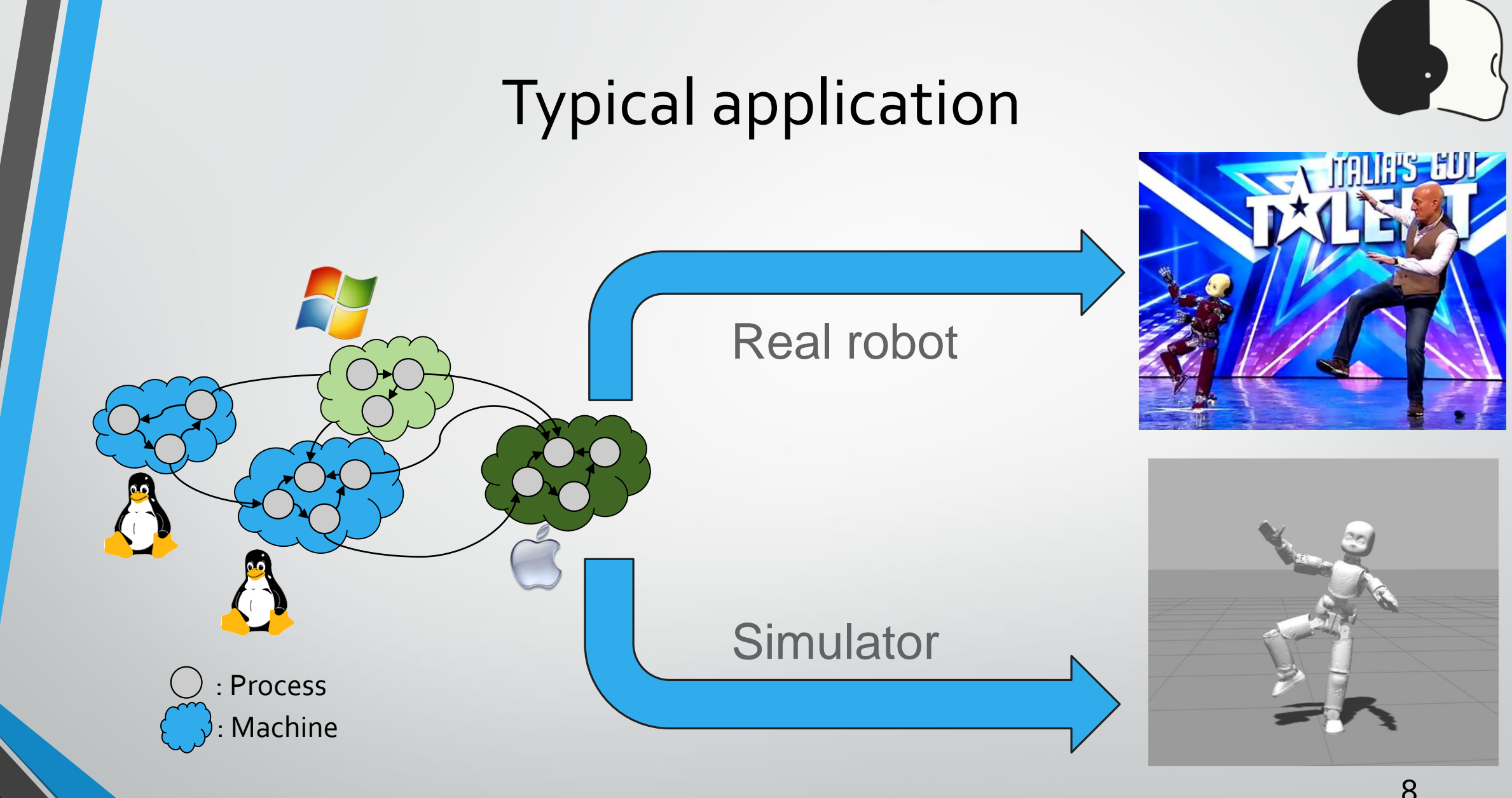

#### Who uses YARP

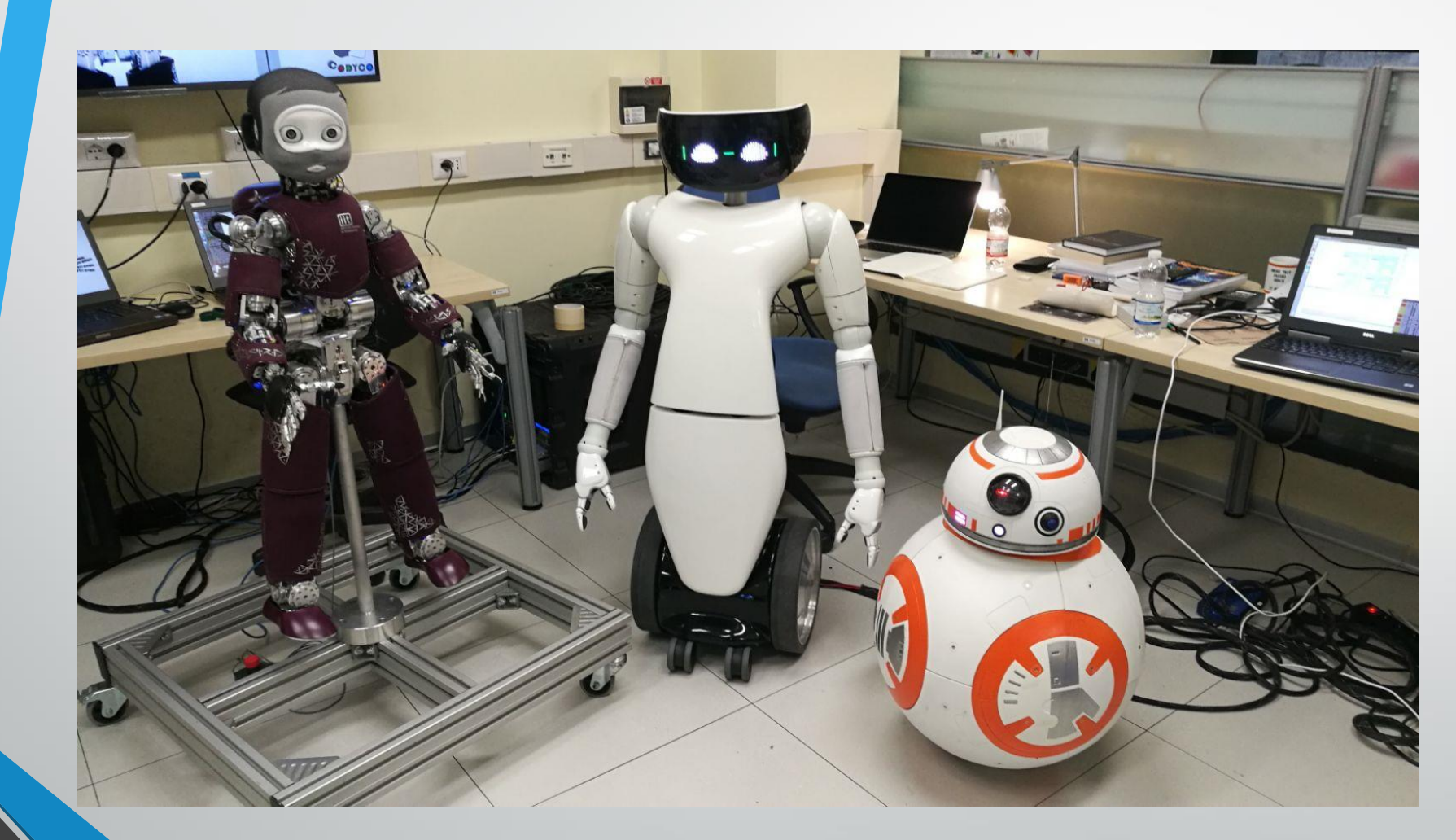

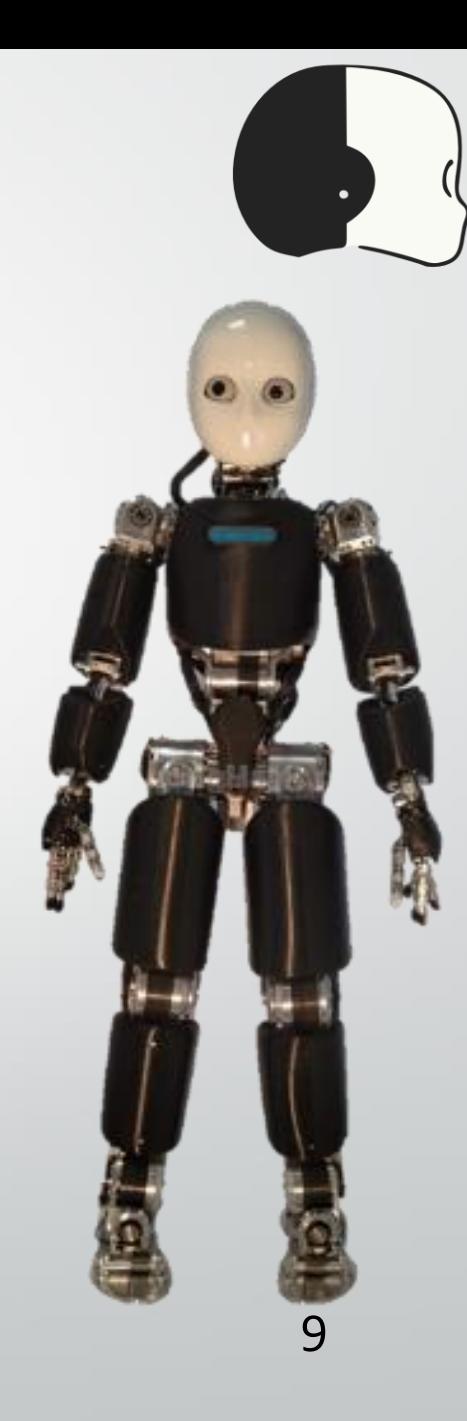

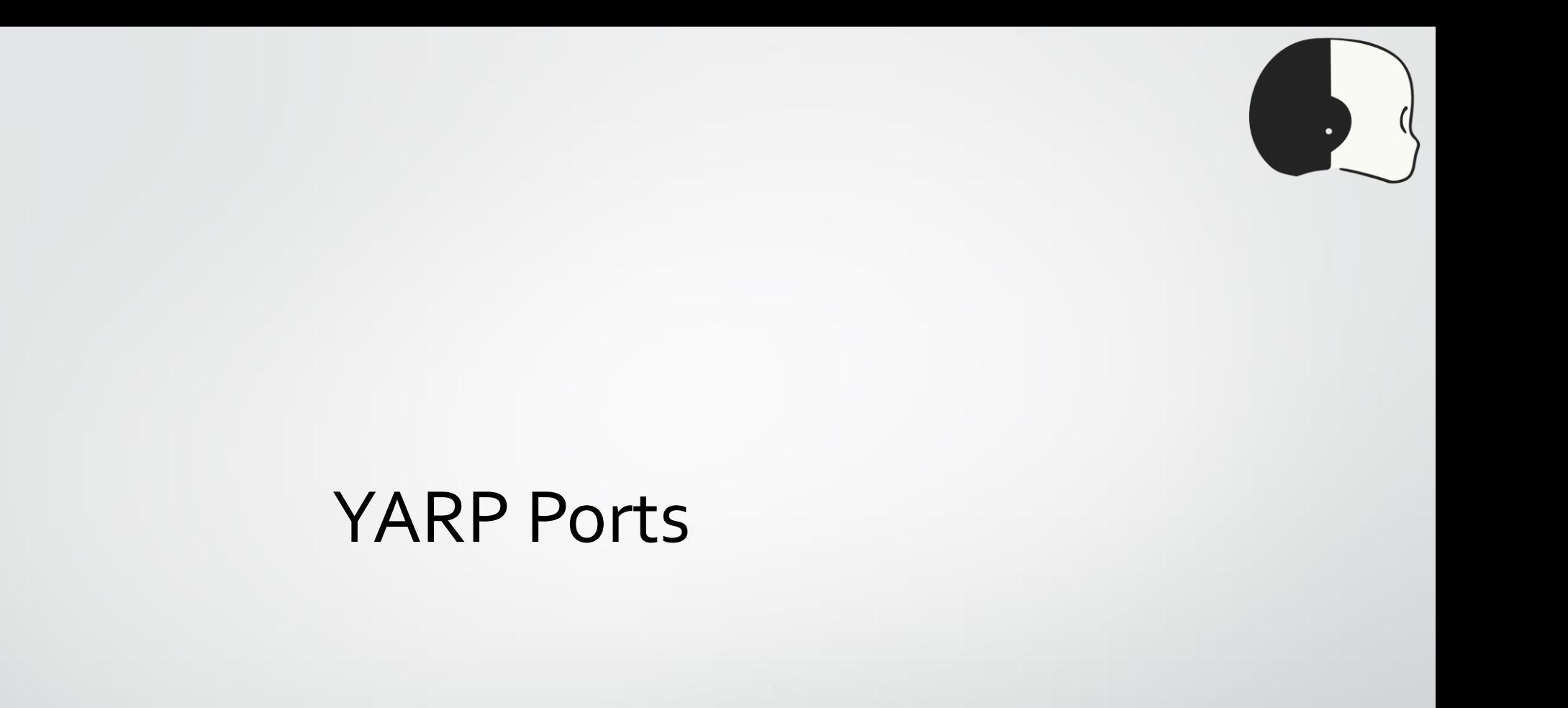

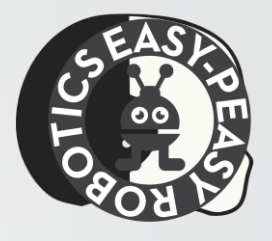

# YARP Ports: How YARP communicates

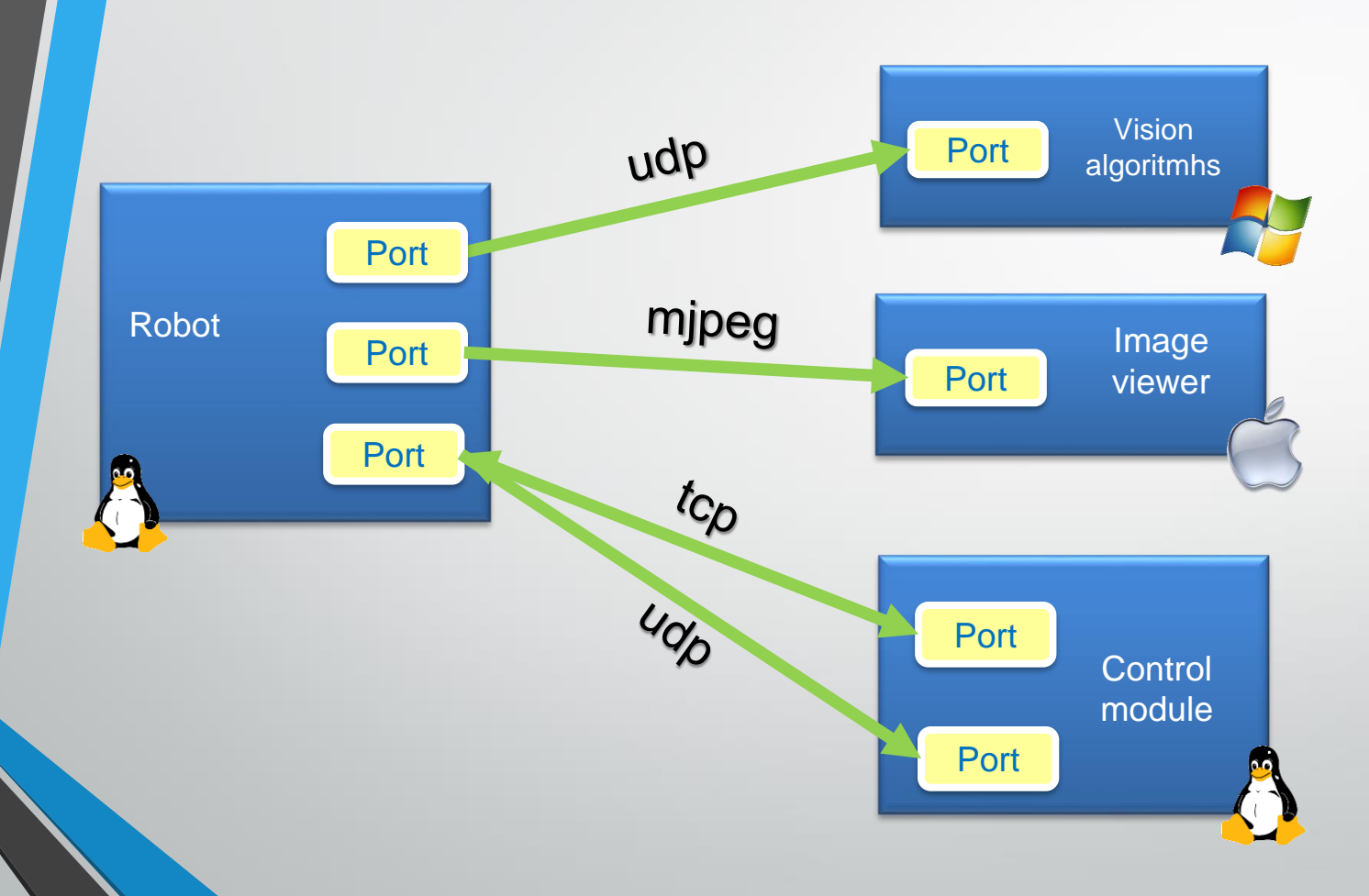

- YARP ports are the communication entry point.
- A port is a bi-directional communication entity.
- Many clients can connect to a port.
- Each connection can use different protocols or custom carrier to manipulate data on the fly.

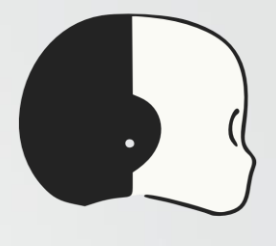

#### YARP Ports: How YARP communicates

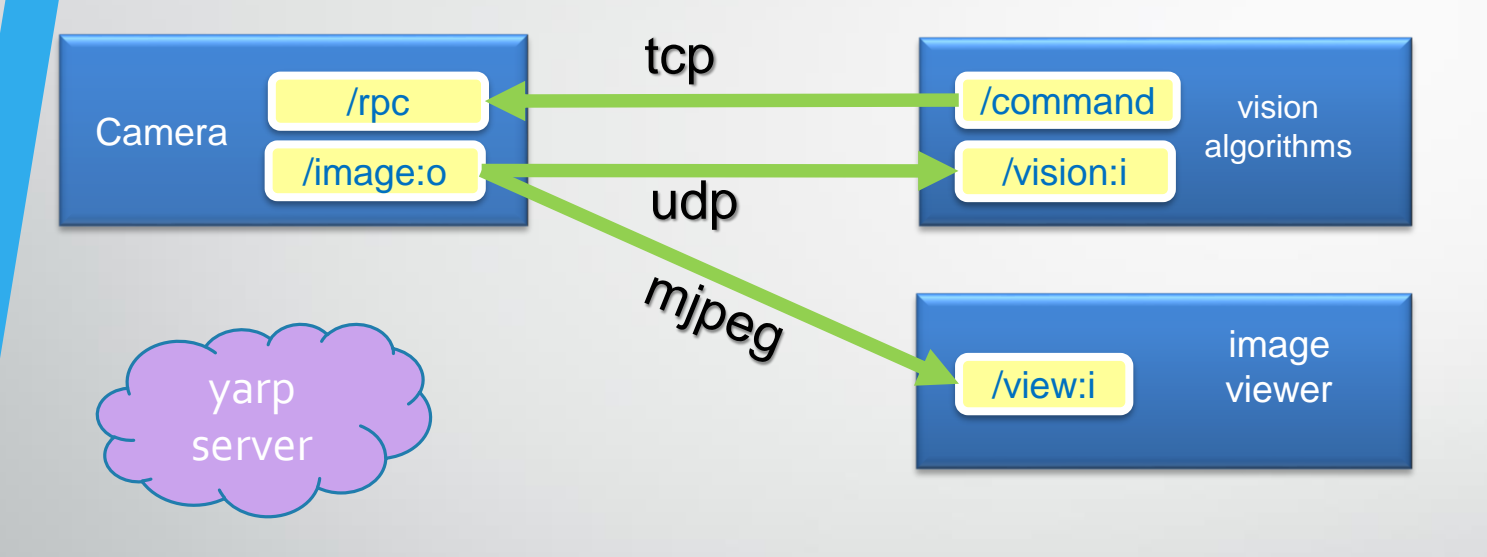

YARP server acts as a DNS, resolving yarp port names into system sockets

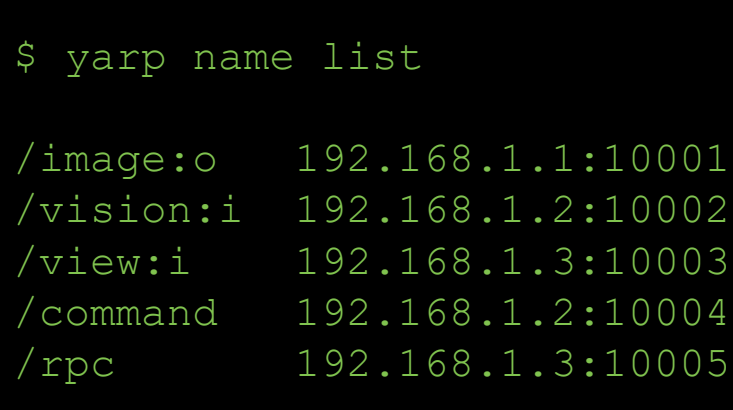

#### yarp connect <source> <receiver> <carrier>(tcp)

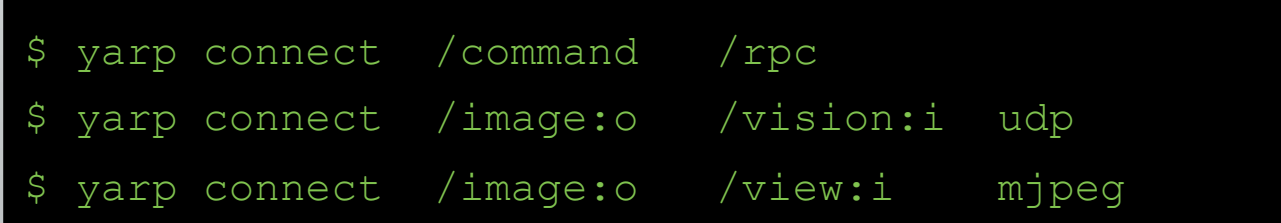

#### Data types

**{**

**}**

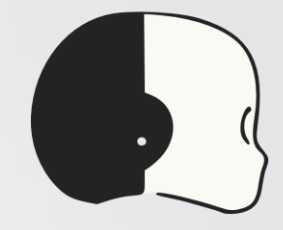

Data in YARP are Portable classes with read and write capabilities. This kind of classes can travel through the YARP network.

**class MyData : public yarp::os::Portable**

**// Portable interface toward YARP read(…); write(…);**

**// Custom user methods for data handling fill\_me(); getData();**

```
// Usually for readability
toString();
```
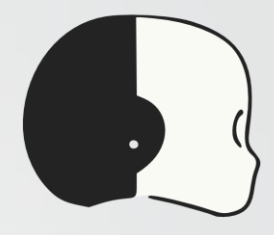

#### yarp::os::Property

Dictionary type of data

Works in pair <key, data>, where

- Key is a string
- Data is a **yarp::os::Value**

Entry can be grouped together, with a key

Entry and group can be searched by the key

```
Property prop;
prop.clear();
```

```
prop.put("myInt", 5);
prop.put("myString", "Hello World");
prop.put("myPi", 3.14);
```

```
Property &myGroup = prop.addGroup("group1");
group1.put("g1", 2.5);
group1.put("g2", "We have cookies");
```

```
prop.check("myInt");
Value myInt = prop.find("myInt");
double myPi = prop.find("myPi").asFloat64();
Bottle &group = prop.findGroup("myGroup")
```
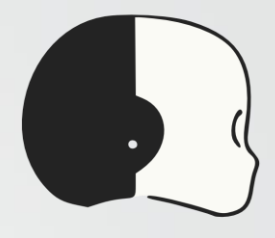

#### yarp::os::Bottle

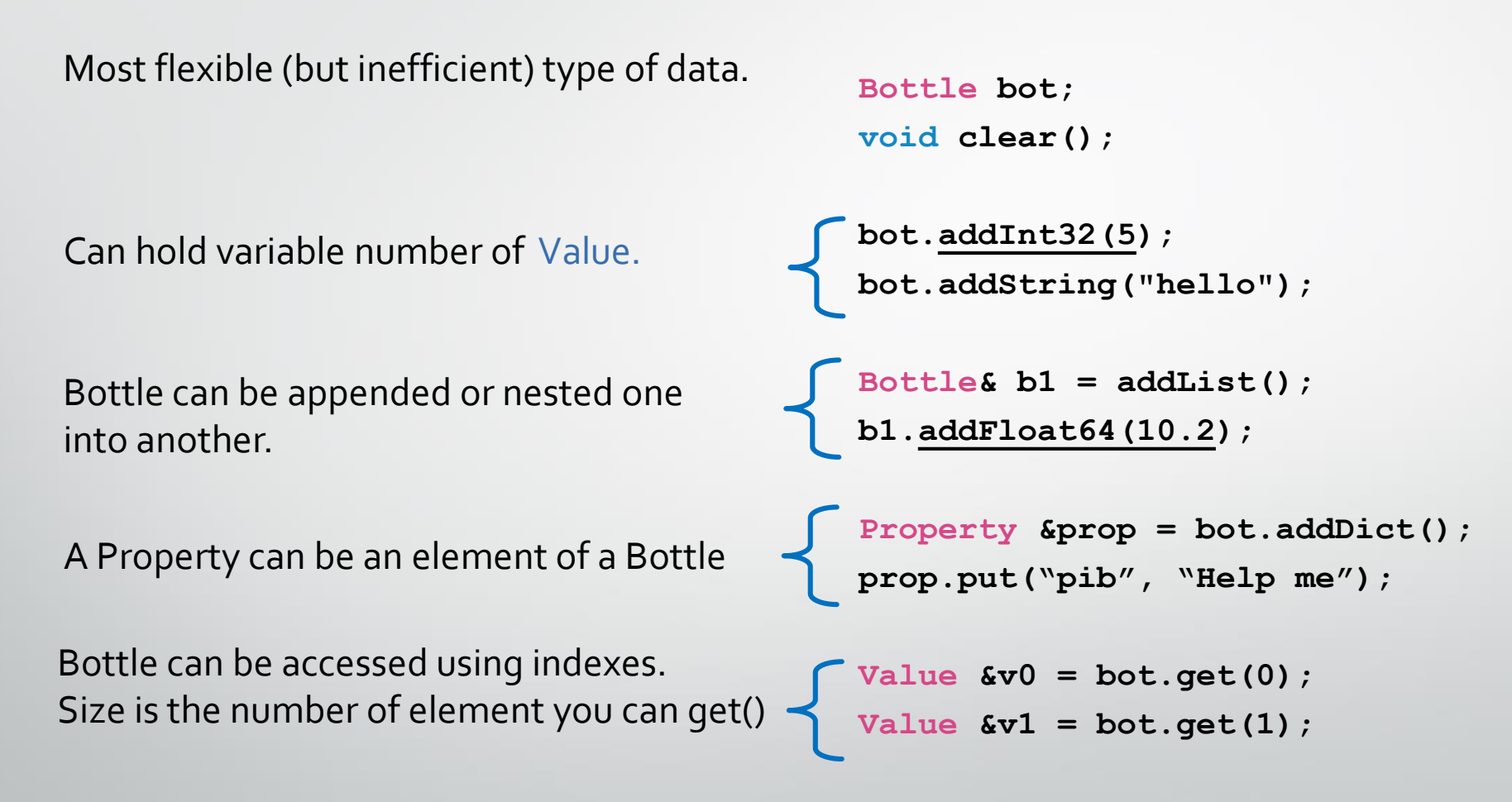

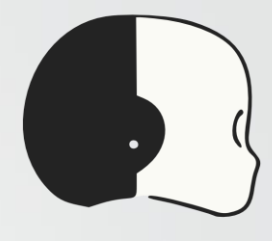

#### yarp::sig::ImageOf<PixelType>

Container for image type

Template working with many different pixel types

Full documentation here:

[http://www.yarp.it/classyarp\\_1\\_1sig\\_1\\_1ImageOf.html](http://www.yarp.it/classyarp_1_1sig_1_1ImageOf.html)

**ImageOf<PixelRgb> yarpImage; yarpImage.resize(300,200); PixelRgb rgb; rgb = yarpImage.pixel(10, 20);**

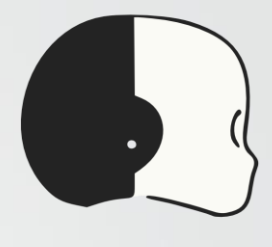

# yarp::sig::PointCloud<DataType>

Container for point cloud type.

Template working with many different point types.

Moreover, it has been implemented to be compatible with Point Cloud Library (PCL) and with an interoperability between different point types.

Full documentation here: http://www.yarp.it/yarp\_pointcloud.html

**PointCloud<DataXYZRGBA> yarpPointCloud; yarpPointCloud.resize(300,200); DataXYZRGBA point; point = yarpPointCloud(10, 20);**

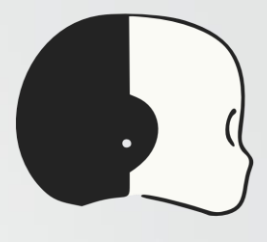

### Working with Ports – Client/Server

Ports are identified by their name.

Constraints:

- Names must be unique
- Names must start with '/' character
- No '@' character allowed Ideal for client/server pattern

```
yarp::os::Port myPort;
myPort.open("/port");
```

```
Bottle b;
port.read(b);
int n = b.get(0).asInt32();
n++;
b.clear();
b.addInt32(n);
myPort.write(b);
```

```
myPort.close();
```
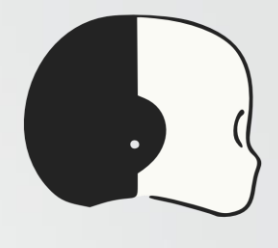

# Working with Ports -- Streaming

In case of continuously broadcasted data (e.g. video streaming), a yarp::os::BufferedPort<T> can be used.

Main differences:

- Data type is fixed for port lifetime
- Memory creation/destruction is handled by the port
- Buffering policy can be set (default latest message is kept)
- A dedicated thread handles the read/write operations optimizing user thread cycle

```
BufferedPort<Bottle> port;
```

```
port.open("/out");
```

```
// Get memory to write into.
Bottle& b = port.prepare();
```
**b.clear();**

```
b.addString("Hello world");
```
**port.write();**

```
port.close();
```
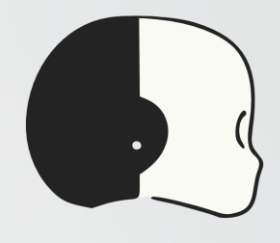

#### YARP Devices

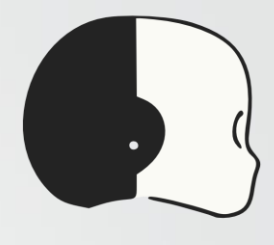

# YARP Devices: Hardware abstraction

- YARP devices are dynamically loaded C++ classes, that expose their functionalities
- They are used to model functionalities under common interfaces, such as sensors (cameras, IMUs, Force-Torques), low-level joint motor control, even if the under the hood the implementation is different
- When you launch a robot like iCub, you launch a program yarprobotinterface that creates and run several YARP devices to communicate with the low-level aspects of the robot.

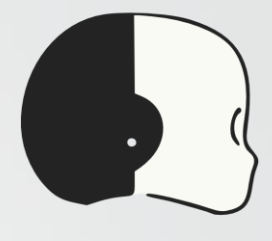

#### YARP Devices: Hardware abstraction

Client & Server on the same machine

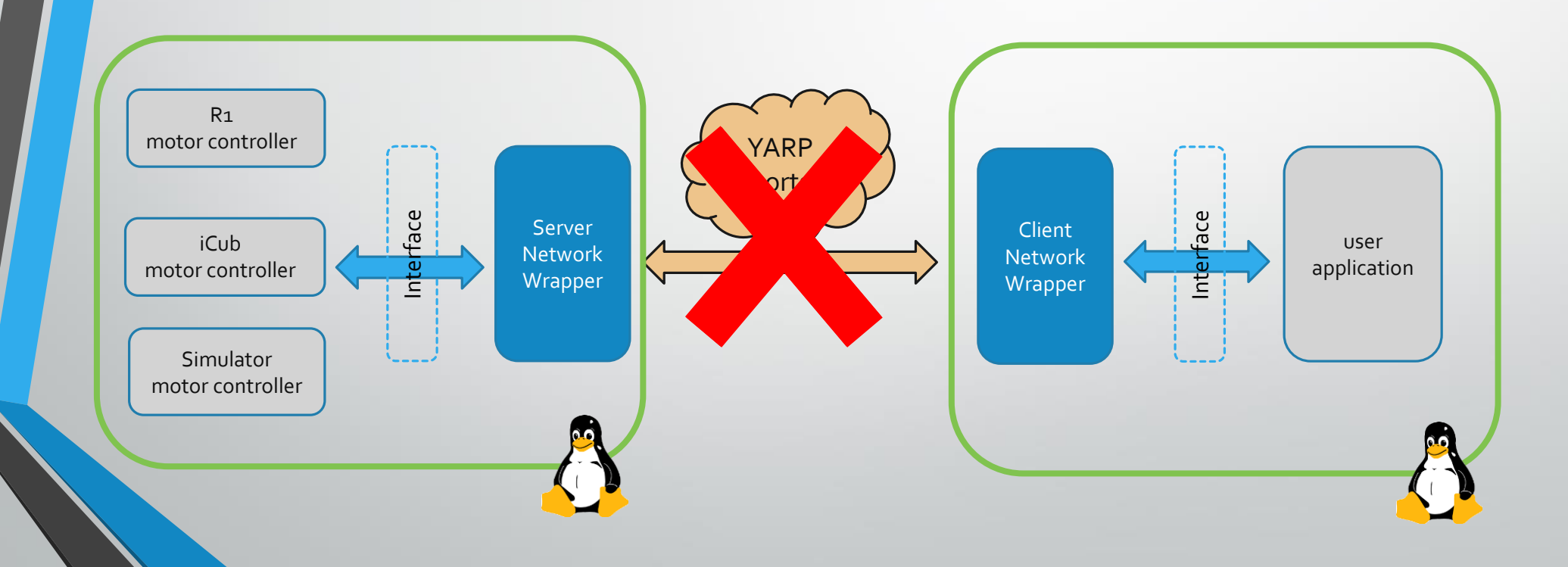

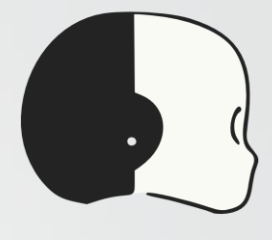

#### YARP Devices: Hardware abstraction

Client & Server on the same machine

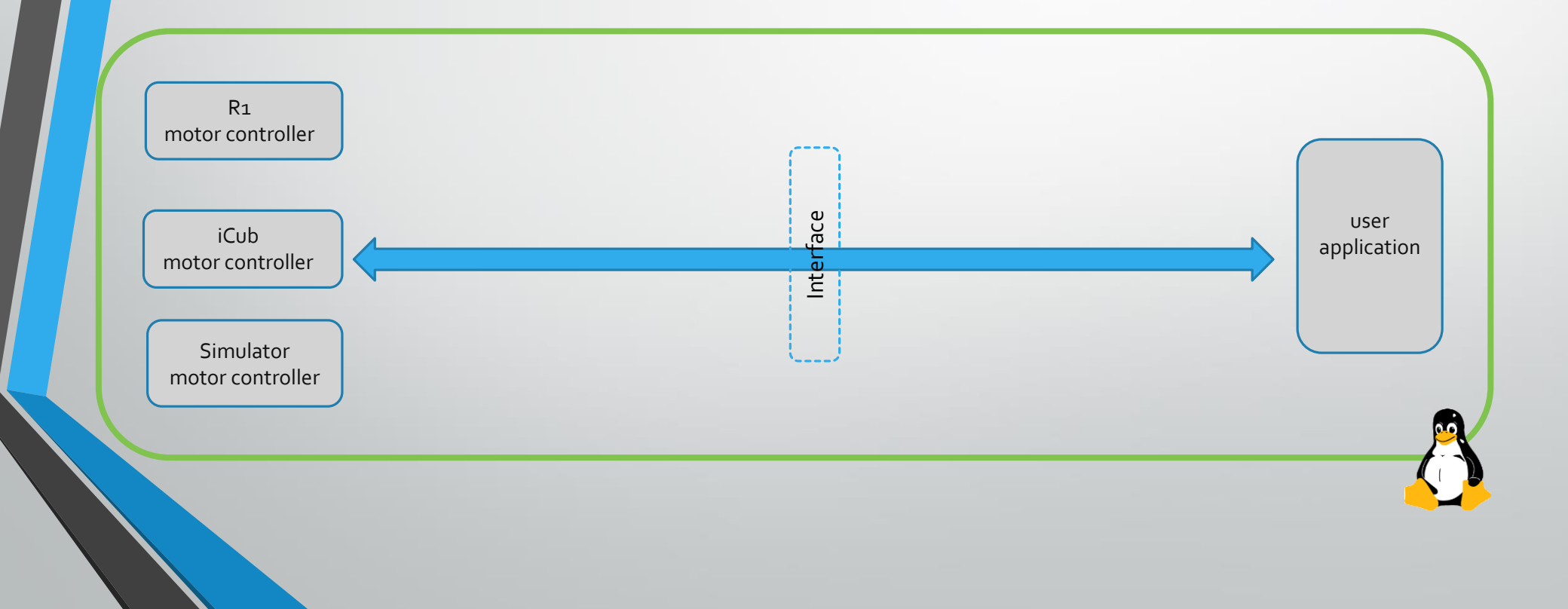

#### Interfaces

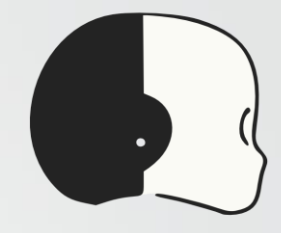

A class with pure virtual methods.

Servers provide functionalities by implementing required methods.

Clients use the functionalities by calling provided methods.

**IPositionControl::getAxes() = 0; IPositionControl::positionMove(…) = 0; IPositionControl::relativeMove(…) = 0; IPositionControl::checkMotionDone(…) = 0; IPositionControl::setRefSpeed(…) = 0; IPositionControl::setRefAcceleration(…) = 0; IPositionControl::getRefSpeed(…) = 0; IPositionControl::getRefAcceleration(…) = 0; IPositionControl::getTargetPosition(…) = 0; IPositionControl::stop(…) = 0;**

# Opening a device

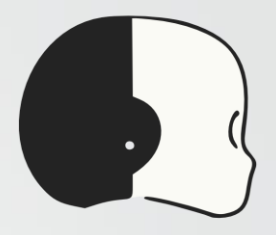

Devices are opened by mean of a special class called "PolyDriver".

PolyDriver is a polymorphic class which can turn into any device.

Keyword "device" tell YARP which device we really want to open.

All other parameters will be propagated to the specified device.

**PolyDriver mystica;**

**Property config;**

```
config.put("device", "device_type");
config.put("deviceParam1", paramValue1);
config.put("deviceParam2", paramValue2);
...
```
**mystica.open(config);**

#### Remote Control Board

**...**

Device devoted to provide remote access to the robot motor control is the "remote\_controlboard"

Required parameter to configure it are:

- Remote port prefix: remote
- Local port name: local

**PolyDriver poly;**

**Property config;**

**config.put("device", "remote\_controlboard"); config.put("remote", "/icub/head"); config.put("local", "/<myApplication>");**

**poly.open(config);**

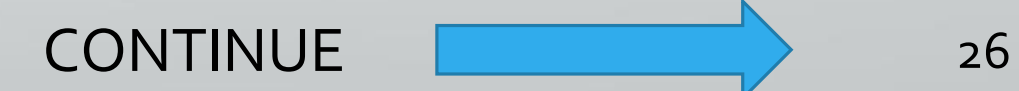

### Remote Control Board

**...**

Once opened, we need to specify which interface we want to work with.

To get a specific view of the device:

- create a pointer to the interface we want to use
- fill it by calling the **.view(…)** function

In case the device does not implement that interface, the pointer will be **nullptr**!

A device can implement more than one interface.

```
IPositionControl *posControl = nullptr;
```

```
poly.view(posControl);
```

```
if(!posControl) // handle error
```

```
posControl->getAxes(…);
posControl->positionMove(…);
```

```
IVelocityControl *velControl = nullptr;
poly.view(velControl);
```

```
velControl->velocityMove(…);
```
#### IPositionControl

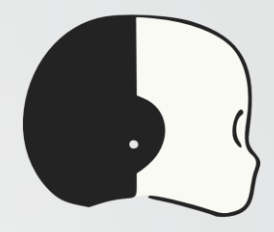

Give access to main position control commands.

Used to send high level targets, with a velocity & acceleration profile.

For getters, memory must be allocated by user.

Units in YARP are SI compliant, except angles for controlboard, which are in degrees, degrees/s

#### IPositionControl

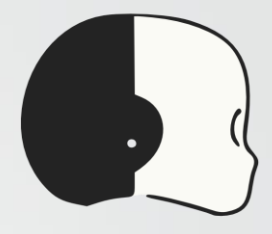

```
int joints;
posControl->getAxes(&joints); // Get number of joints
posControl->setRefSpeed(0, 5); // set a speed of 5 degrees/s for joint 0
posControl->positionMove(0, 30); // move the joint 0 to +30 degrees
bool done = false;
do
{
   checkMotionDone(&done); // this function checks the movement completion
}
while(!done);
posControl->positionMove(0, 0); // reset joint position to 0
```
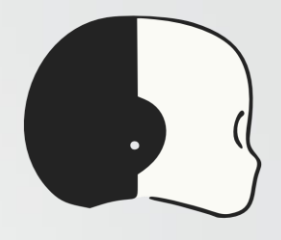

#### YARP Command Line and GUI tools

# YARP Command Line tools

- yarpserver: Launch the name server used to register YARP port names
- yarp: command-line utility "yarp" performs a set of useful operations for a YARP network.
	- yarp name list: list all known YARP ports.
	- yarp connect <src> <dst>: Connect the two specified YARP ports.
	- yarp detect: Searches for an activate yarpserver in the network.
	- See <https://www.yarp.it/latest/yarp.html> for all the available functionalities of yarp command
- yarprobotinterface: Launch a group of devices as a single process, tipically used when you launch a robot
- yarpdatadumper: Dump the data connected to a port on a file.
- See [https://www.yarp.it/latest/#yarp\\_command\\_line\\_tools](https://www.yarp.it/latest/#yarp_command_line_tools) for a the complete list of tools

#### YARP GUI: YARP manager

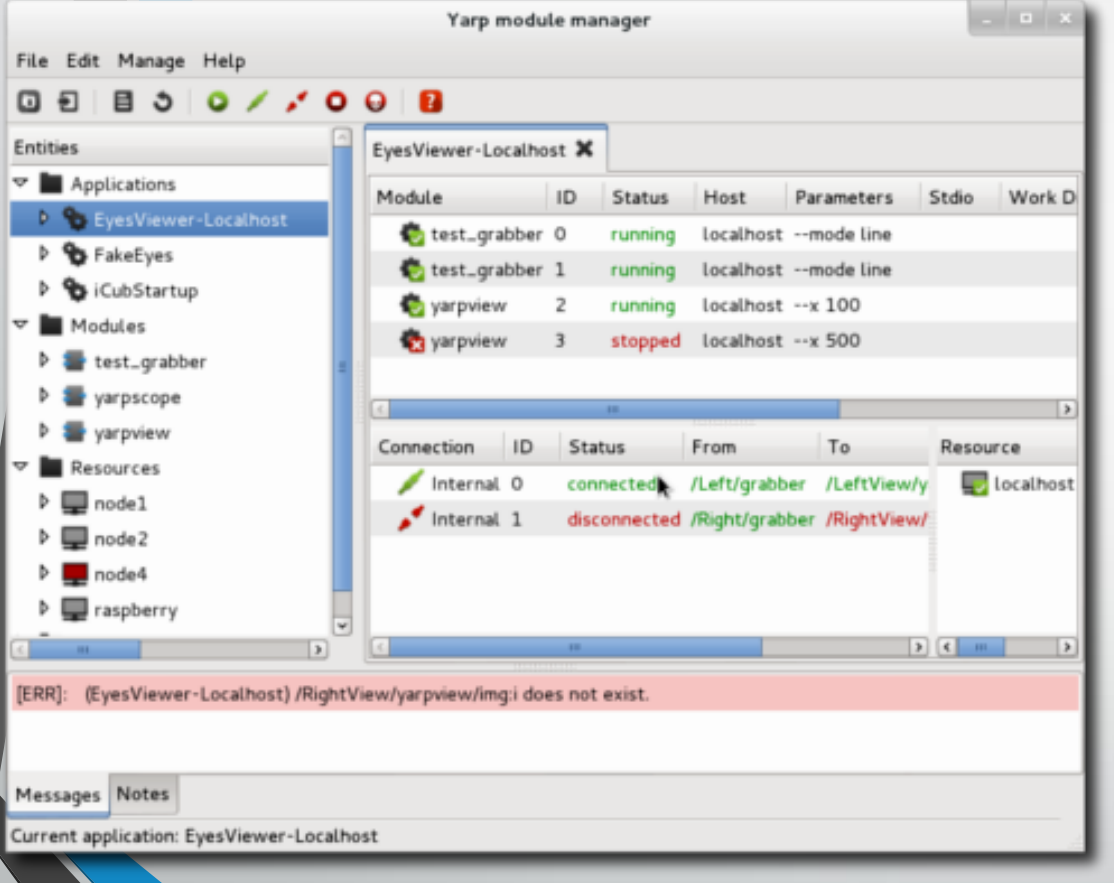

yarpmanager is a tool for running and managing multiple programs on a set of machines.

- The programs/executables that can be launched are called "modules" and are grouped in "applications", that are specified by XML files.
- Specific demonstration on the iCub are launched via appropriate yarpmanager applications
- The programs launched by yarpmanager do not need to use YARP to be used via yarpamanager, you can launch YARP independent programs, Bash scripts or Python commands.
- <https://www.yarp.it/latest/yarpmanager.html>

#### YARP GUI: YARP view

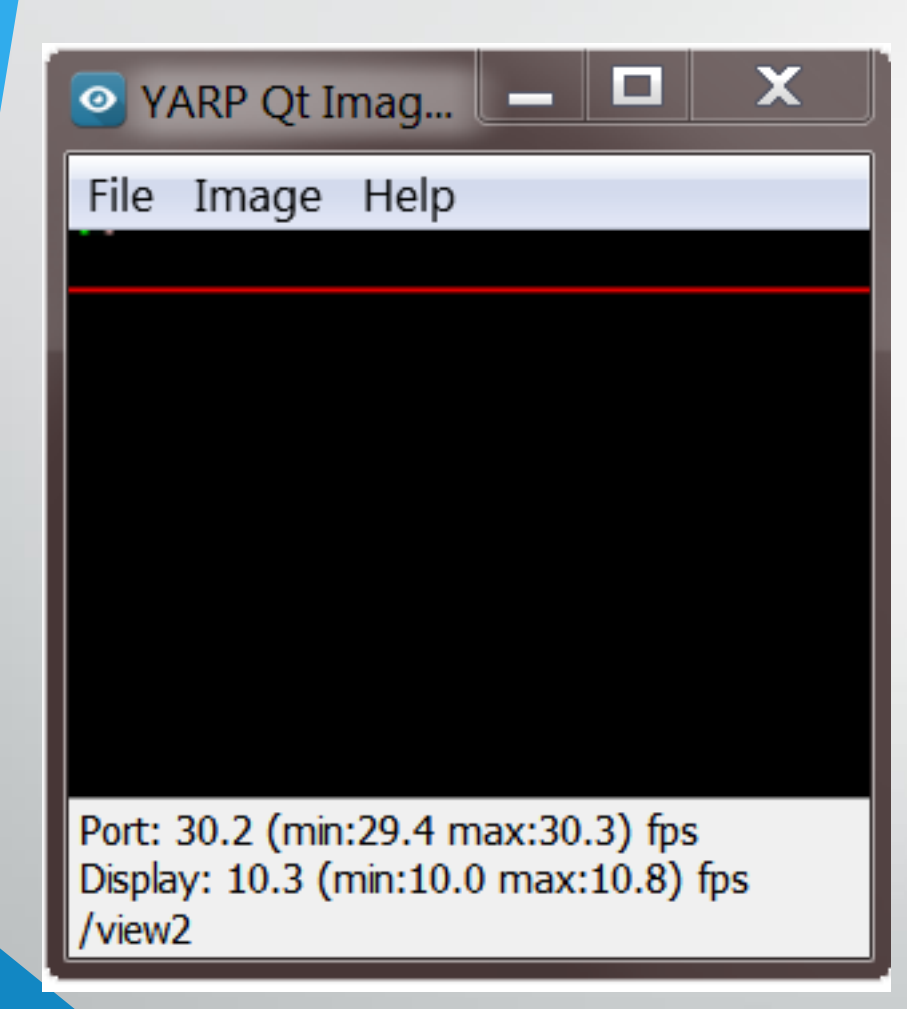

yarpview is a graphical interface for viewing images transmitted on the YARP network.

- A typical use of yarpview is to spawn two of them via yarpmanager to visualize the two eyes cameras of iCub.
- [http://www.yarp.it/latest/yarpview.html](https://www.yarp.it/latest/yarpmanager.html)

# Other YARP features

#### - ResourceFinder

- Infrastructure that specifies where configuration and data files are installed and searched, to permit to easily have different configuration files for different experiments or robots.
- [http://www.yarp.it/git-master/yarp\\_resource\\_finder\\_tutorials.html](http://www.yarp.it/git-master/yarp_resource_finder_tutorials.html)
- [https://github.com/vvv-school/tutorial\\_RFModule-simple](https://github.com/vvv-school/tutorial_RFModule-simple)
- Carriers:
	- Communicate across ports via mjpeg, h264, unix socket, portmonitor, shared memory, ROS
- Bindings:
	- Support via SWIG for Python, Lua, Ruby, C#, MATLAB/Octave.
	- [http://www.yarp.it/latest/yarp\\_swig.html](http://www.yarp.it/latest/yarp_swig.html)

#### Other middleware

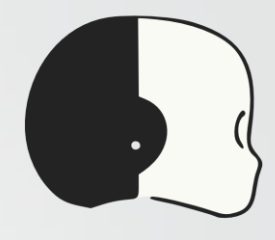

# Cool!

## "But what about ROS?"

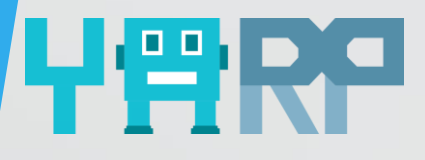

Ports can be typed or not Multi-platform (also mobile) Run-time reconfiguration of connections Different carriers, user custom QoS, channel prioritization Smaller community Rich set of libraries and tools Binary packages for all supported distributions

# *EROS*

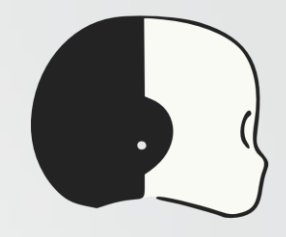

Both topic and service are strongly typed Mainly Ubuntu (ROS2 Linux, macOS and Windows) Connections from a topic use the same protocol No concept of carrier (DDS on ROS2) QoS on ROS2 Huge and very active community Much more rich set of libraries and tools Distribution-like facilities

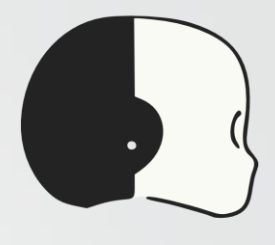

#### YARP - ROS compatibility

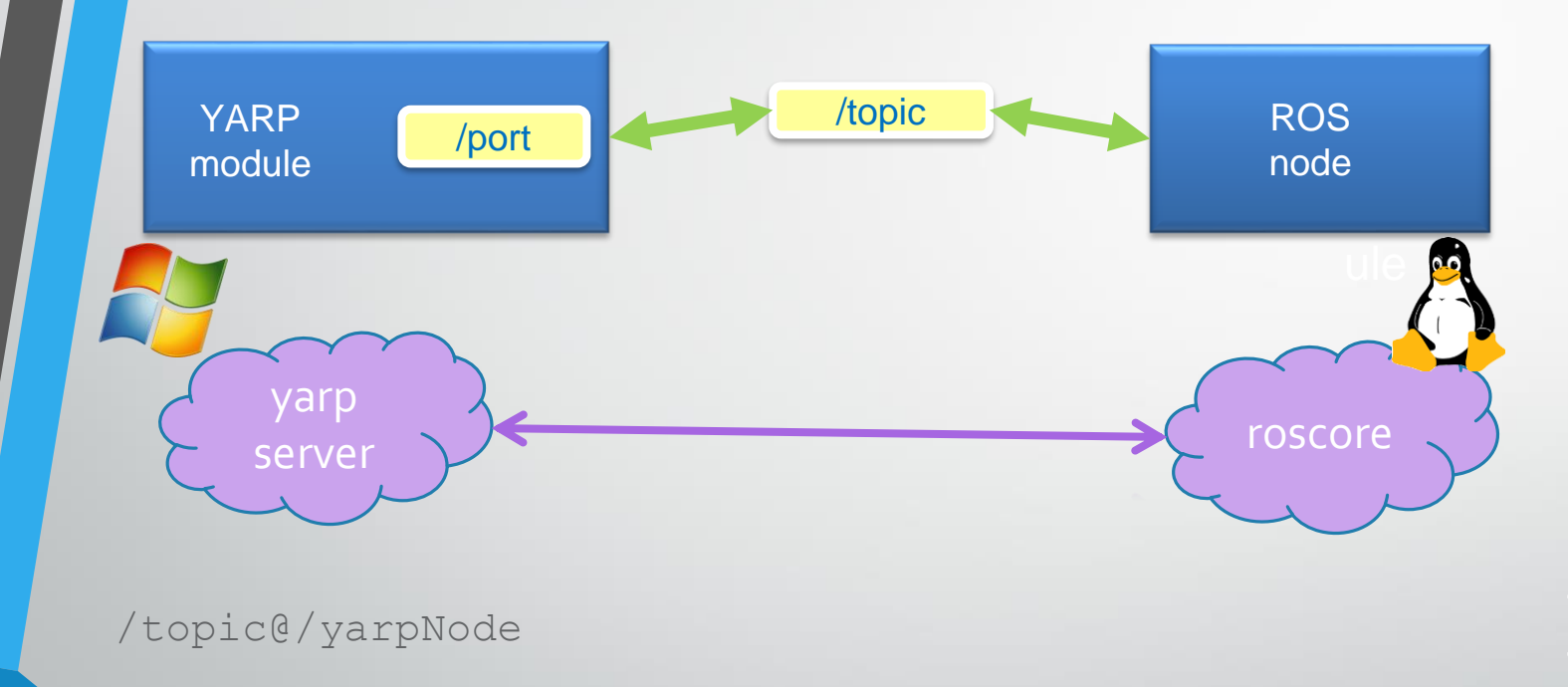

YARP ask roscore to establish a new connection

YARP loads a specific carrier to convert data into ROS-like type on the fly

No need to have ROS installed

[https://www.yarp.it/latest/yarp\\_w](https://www.yarp.it/latest/yarp_with_ros.html) ith\_ros.html

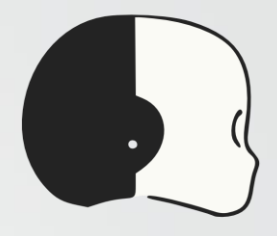

# THANKS FOR THE ATTENTION!